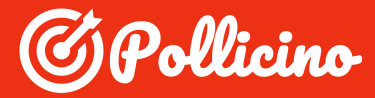

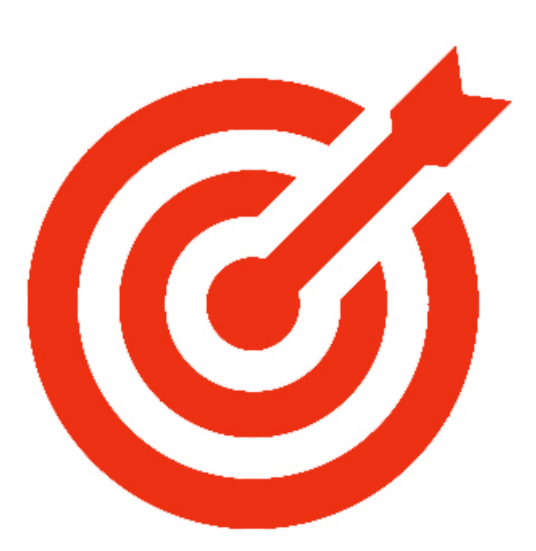

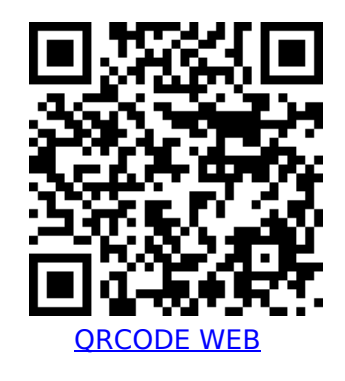

## **Race Lap**

Race Lap is the first easy-to-use app that can track you on the track without needing additional devices.

Race Lap records your driving performance on the race track The information is recorded in CSV format: a common format compatible with Google Spreedsheet or Microsoft Excel.

In real time using augmented reality see your dash cam with the following indicators: Top left: lap time, best time, total distance If you press in this area it will be considered as a starting point and considered as a passage from the finish line.

Bottom left: gyroscope

The gyroscope sensor is essential to know how much you are bending your bike or if you are driving a car indicates the degree of current DRIFT

At the center is your current speed and the maximum reached

At the top right you find the map recorded by Race Lap: every meter you travel can have 3 colors:

- Gray: normal distance
- Green: strong acceleration
- Red: braking

This is very useful both to view the track and to know your points of detachment

At the bottom right you find the G-Force meter, which is the equivalent of the detected gravity force you are subject to.

The indicator also maintains the maximums for each direction. Comparison values: 0.5 G correspond to about 400nm for a 200CV complex In the 1G corner it is the maximum you can reach with 240mm tread tires When braking in dry conditions and good asphalt you can reach 0.8G

Race Lap is available for iPhone for free

You can even customize the displayed background, the colors of your dash.

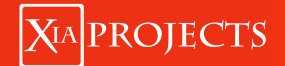

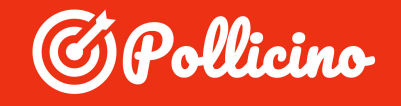

After you have run on different tracks you will automatically unlock the LIVE ONLINE version: a place where you can share your driving performance with other riders.

Your friends will be able to see in real time where you are and all your telemetry.

The features we want to add in 2019 are the following:

- Interface with ODB to read speed and speed (the adapter costs only 15Euro)
- Export of the track design
- New layouts: for example change the size of the map